# Delete 删除企业邮局订单

目录 [Hide]

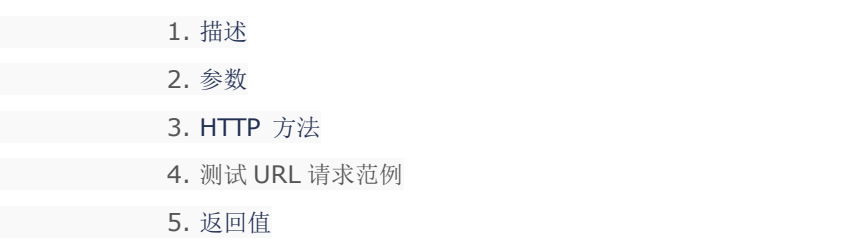

## 描述 [Top](http://manage.india.resellerclub.com/kb/answer/804)

删除当前企业邮局订单

#### 参数 [Top](http://manage.india.resellerclub.com/kb/answer/1779)

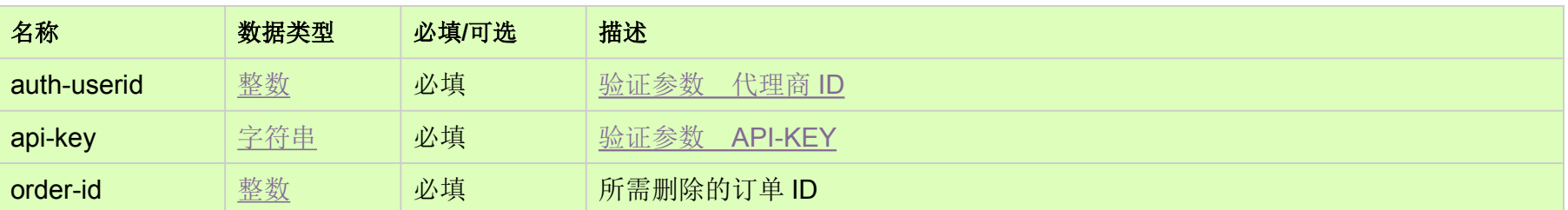

## HTTP 方法 [Top](http://manage.india.resellerclub.com/kb/answer/1779)

POST

### 测试 URL 请求范例 [Top](http://manage.india.resellerclub.com/kb/answer/1779)

**US Server**

https://test.httpapi.com/api/enterpriseemail/us/delete.json?auth-userid=0&api-key=key&order-id=0

返回值 [Top](http://manage.india.resellerclub.com/kb/answer/1779)

域名

企业邮局订单的订单 ID

订单锁定操作的操作 ID

操作类型

订单删除操作的描述

订单删除操作的状态

订单删除操作状态的描述

如果有任何错误,状态值返回 ERROR 并附带一条错误信息